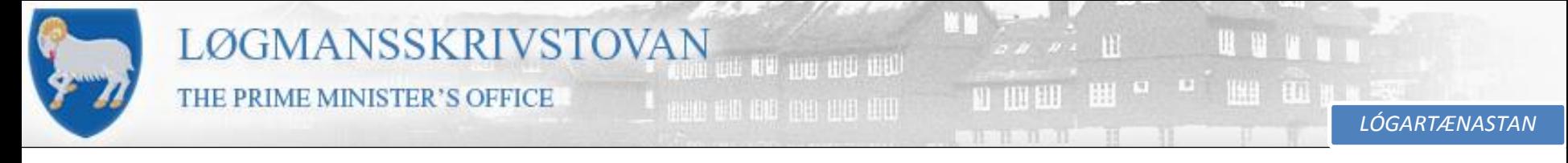

**Vegleiðing um góðkenning av tøkniligum broytingum**

• Farið undir "Gennemse", har kunnu tit góðtaka, rætta og sletta viðmerkingar o.a.

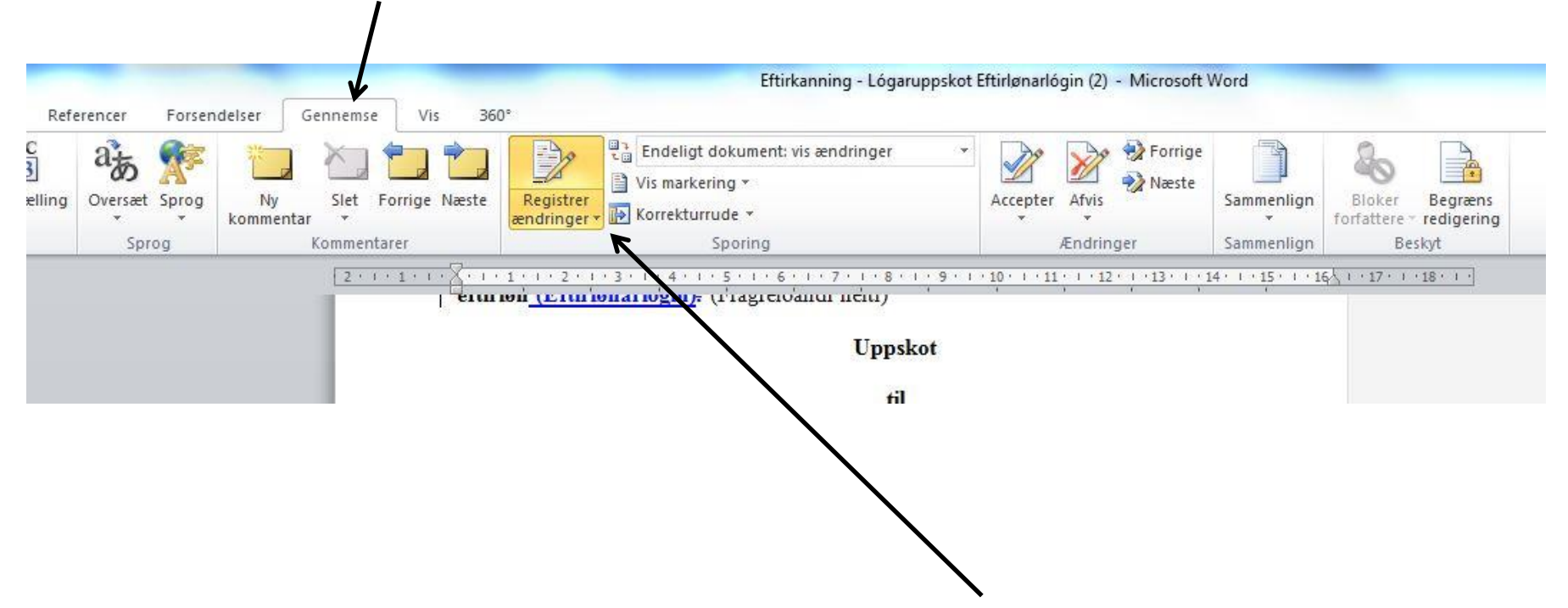

- Tá eftirkannað verður, velja vit funkuna "Registrer ændringer", so tit síggja hvat Lógartænastan hevur tillagað og viðmerkt.
- Minnist til at deaktivera funkuna, áðrenn tit senda skjalið til Løgtingið ella til kunngeringar.

STJÓRNARSKÚLIN

**LANDSFYRISITINGIN** 

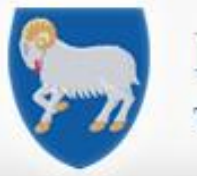

.. . . . 四田即

. .

 $\mathbf{H}$ 

*LÓGARTÆNASTAN*

# **Vegleiðing um góðkenning av tøkniligum broytingum**

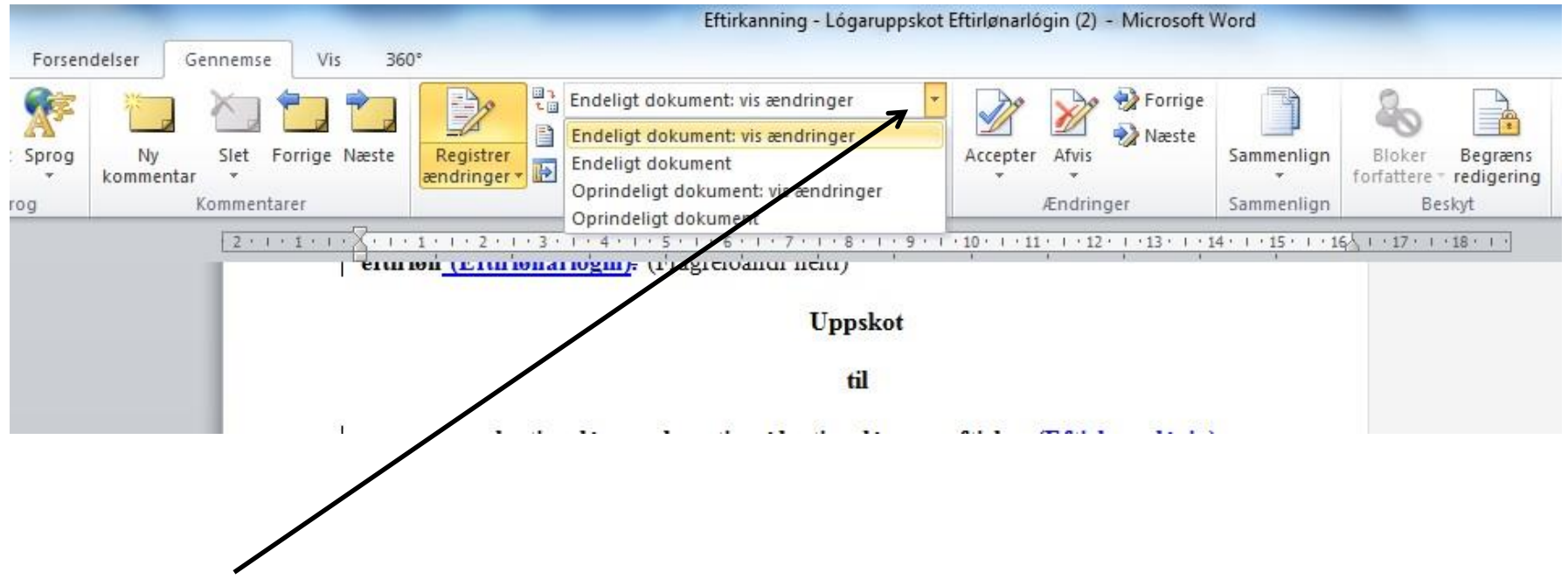

• Í valskránni kunnu tit velja ymiskar útgávur av skjalinum.

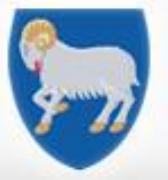

 $\mathbb{H}$ . . . . . . **M** HHEH

*LÓGARTÆNASTAN*

STJÓRNARSKÚLIN

**LANDSFYRISITINGIN** 

**Vegleiðing um góðkenning av tøkniligum broytingum**

- Sbrt. Rundskrivunum á økinum, skulu tær teknisku rættingarnar góðtakast. Tó ikki um mett verður, at Lógartænastan hevur mistikið seg.
- Um mett verður, at Lógartænastan hevur mistikið seg, skal hetta fráboðast Lógartænastuni.

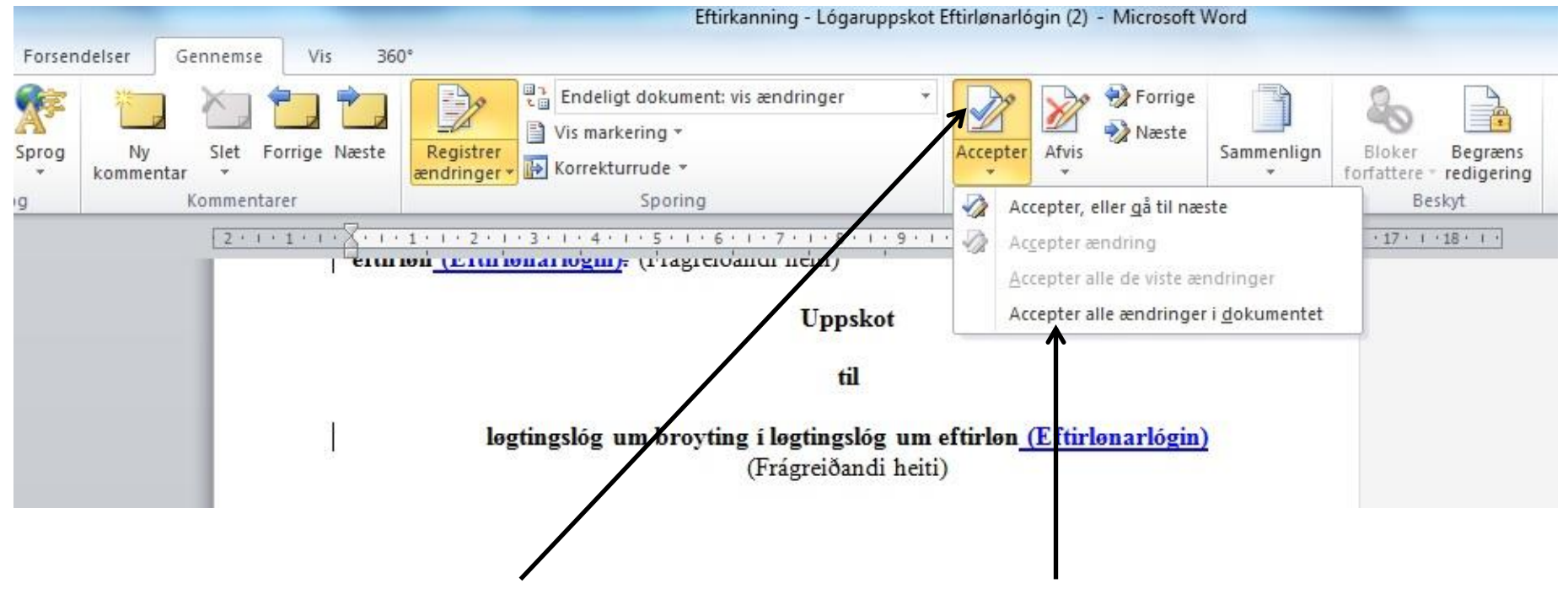

• Ein kann góðtaka rættingarnar eina og eina, ella allar í einum.

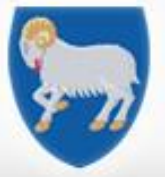

罰 **WE HALL** 

LÓGARTÆNASTAN

# Vegleiðing um góðkenning av tøkniligum broytingum

**Uppskot** 

til

løgtingslóg um broyting í løgtingslóg um eftirløn (Eftirlønarlógin) (Frágreiðandi heiti)

### $§<sub>1</sub>$

Íløgtingslóg nr. 49 frá 14. mai 2013 um eftirløn, sum broytt við løgtingslóg nr. 152 frá 20. desember 2013, verða gjørdar hesar broytingar:

- 1) § 1, stk. 2 verður orðað soleiðis: "Stk. 2. Persónur, sum í sínum setanarviðurskiftum vinnur tænastumannaeftirløn, hevur ikki skyldu til at spara saman til egna eftirløn eftir hesi løgtingslóg við atliti at tíløn, hann forvinnur sambært tænastumannastarvinum."
- 2) § 3, nr. 2 verður strikað.
- 3)  $I \S 5$ , stk. 2 verður sum 2. pkt. sett: "1. pkt. forðar ikki fyri, at eftirlønarveitari keypir tryggingar í útlendskum tryggingarfelagi, sum hevur fingið loyvi at reka virksemi í Føroyum, sbrt. løgtingslóg um tryggingarvirksemi, um inngjøld og útgjøld fara um afturhaldsskipanina."
- 4)  $\hat{1} \hat{S}$  9, stk. 1, 1. pkt. verður eftir "stk. 5" sett:"og 9".
- 5)  $\int$  § 9, stk. 2, nr. 2 verður "í eins stórum lutum" strikað.
- 6) I § 9 verður sum stk. 9 sett: "Stk. 9. Inngjald, sum persónur fevndur av § 1, stk. 5 ella § 17, stk. 5 hevur goldið, kann rindast út aftur, hóast eftirlønarsamansparari ikki hevur nátt fólkapensjónsaldur."
- 7)  $\int$  § 17, stk. 5, 3. pkt. verður aftaná "burtursiggingarrættur" sett: "og frádráttarrættur".

#### $§$  2

Stk. 1. Henda løgtingslóg kemur í gildi dagin eftir, at hon er kunngjørd. Stk. 2. § 1, nr. 2 kemur tó í gildi 1. januar 2015.

- Tá teknisku  $\bullet$ rættingarnar eru góð tiknar, sær skjalið soleiðis út.
- Viðmerkingarnar verða ikki strikaðar, tá teknisku rættingarnar verða góðtiknar.

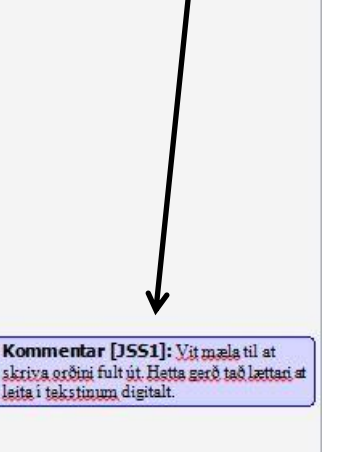

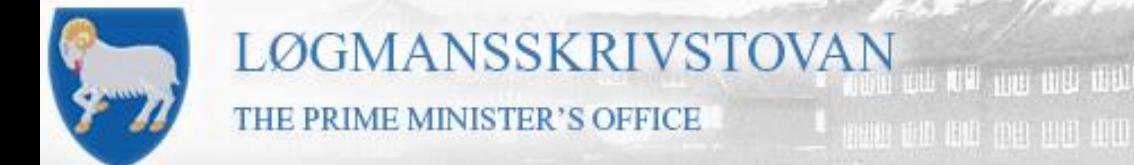

88 H **NI HHEIB** 

*LÓGARTÆNASTAN*

### **Vegleiðing um góðkenning av tøkniligum broytingum**

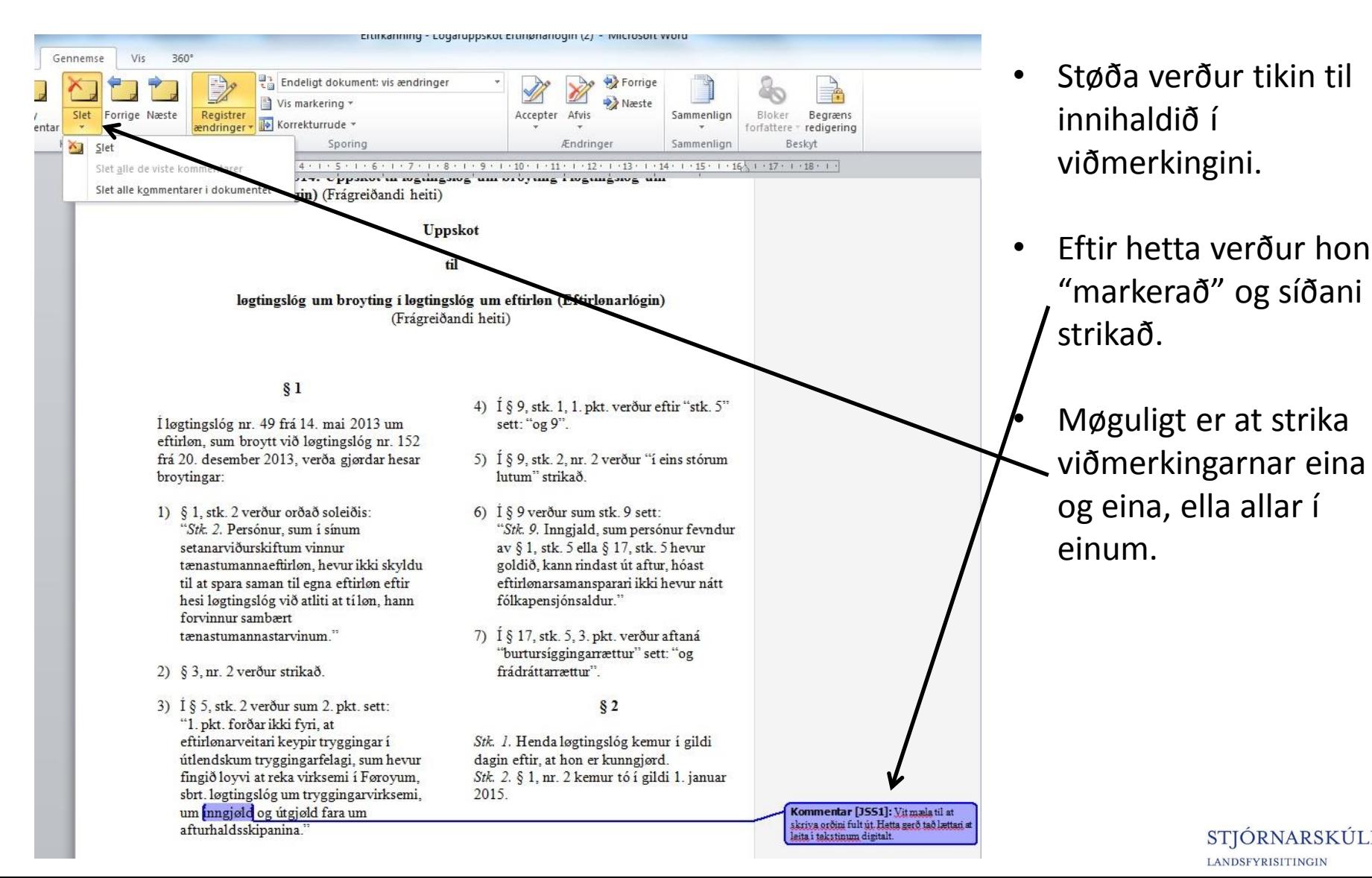

STJÓRNARSKÚLIN **LANDSFYRISITINGIN** 

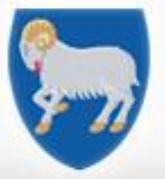

測 **NI HILLI** 

m

STJÓRNARSKÚLIN

**LANDSFYRISITINGIN** 

# Vegleiðing um góðkenning av tøkniligum broytingum

#### **Uppskot**

til

- Endaliga uppskotið,  $\bullet$ eftir at teknisku rættingarnar eru góðtiknar og við merkingarnar eru strikaðar.
- Klárt at senda  $\bullet$ Løgtinginum ella til kunngeringar.  $\odot$

løgtingslóg um broyting í løgtingslóg um eftirløn (Eftirlønarlógin) (Frágreiðandi heiti)

### $§<sub>1</sub>$

I løgtingslóg nr. 49 frá 14. mai 2013 um eftirløn, sum broytt við løgtingslóg nr. 152 frá 20. desember 2013, verða gjørdar hesar broytingar:

- 1) § 1, stk. 2 verður orðað soleiðis: "Stk. 2. Persónur, sum í sínum setanarviðurskiftum vinnur tænastumannaeftirløn, hevur ikki skyldu til at spara saman til egna eftirløn eftir hesi løgtingslóg við atliti at tíløn, hann forvinnur sambært tænastumannastarvinum."
- 2) § 3, nr. 2 verður strikað.
- 3) I § 5, stk. 2 verður sum 2. pkt. sett: "1. pkt. forðar ikki fyri, at eftirlønarveitari keypir tryggingar í útlendskum tryggingarfelagi, sum hevur fingið loyvi at reka virksemi í Føroyum, sbrt. løgtingslóg um tryggingarvirksemi, um inngjøld og útgjøld fara um afturhaldsskipanina."
- 4)  $\oint$  § 9, stk. 1, 1. pkt. verður eftir "stk. 5" sett: "og 9".
- 5)  $\hat{1} \hat{S}$  9, stk. 2, nr. 2 verður "í eins stórum lutum" strikað.
- 6)  $\bar{1}$  § 9 verður sum stk. 9 sett: "Stk. 9. Inngjald, sum persónur fevndur av § 1, stk. 5 ella § 17, stk. 5 hevur goldið, kann rindast út aftur, hóast eftirlønarsamansparari ikki hevur nátt fólkapensjónsaldur."
- 7) 1 § 17, stk. 5, 3. pkt. verður aftaná "burtursiggingarrættur" sett: "og frádráttarrættur".

### $§$  2

Stk. 1. Henda løgtingslóg kemur i gildi dagin eftir, at hon er kunngjørd. Stk. 2. § 1, nr. 2 kemur tó í gildi 1. januar 2015.